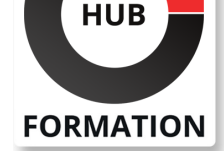

#### **ET METIERS DE L'INFORMATIQUE**

# Formation WordPress - initiation et perfectionnement

Ce cursus métier est composé de plusieurs formations distinctes

N° ACTIVITÉ : 11 92 18558 92 TÉLÉPHONE : 01 85 77 07 07 E-MAIL : inscription@hubformation.com

## **Objectifs**

| Créer un site Internet en local 

- Créer et gerer des contenus
- | Travailler sur le graphisme et l'ergonomie d'un site
- | Identifier les contraintes du web actuel
- | Mettre en ligne un site

## Public

| Toute personne souhaitant créer un site internet

## **Prérequis**

| Connaissance de l'environnement Windows ou mac OS

## Programme de la formation

#### **Initiation au langage HTML/CSS**

- | Introduction et contraintes
- Présentation des outils
- Principales balises
- | Comprendre les liens CSS + HTML
- Création et application de styles (balise, class, ID)
- | Gestion et intégration des images (JPEG, PNG et GIF)
- La mise en forme d'un document
- | + exercices pratiques

#### **Installation et mise en place d'un environnement de travail**

- Choisir sa méthode d'installation (en ligne / local)
- | Choix du nom de domaine et de l'hébergement
- | Paramétrer un serveur web local (MAMP/WAMP)
- | Présentation et création une base de données
- | Présentation et connexion FTP
- | Présentation, installation de WordPress
- Configuration générale de WordPress
- | Découverte du backoffice et paramétrages de base

#### **Modifier l'apparence et créer les contenus de son site Web**

- | Rechercher et installer un thème (thèmes gratuits et premium)
- Gestion des publications (pages, articles, catégories, portfolio)
- Gestion des commentaires
- Gestion des menus de navigation
- Gestion des médias (images, videos, pdf,...)
- | Créer et optimiser ses images
- Gestion des utilisateurs et modération
- | Ecrire sa première page, son premier article

# **SESSIONS** PROGRAMMÉES

## A DISTANCE (FRA)

Référence WEB06

Certification 90 €HT

**Financement CPF possible**

Durée 5 jours (35h) Tarif 2 000 €HT

Repas 100 €HT(en option)

 le 15 juillet 2024 le 2 septembre 2024 le 14 octobre 2024

#### PARIS

- le 15 juillet 2024 le 2 septembre 2024
- le 14 octobre 2024

#### AMIENS

le 7 septembre 2024

le 18 novembre 2024

### **COMPIEGNE**

 le 7 septembre 2024 le 18 novembre 2024

#### CREIL

 le 7 septembre 2024 le 18 novembre 2024

VOIR TOUTES LES DATES

- Ajout et paramétrage et mise à jour des extensions
- Gestion des widgets
- | Configuration des liens avec les réseaux sociaux

### **Création de son premier site WordPress**

- **Sauvegarder et sécuriser ses données**
- | Les bonnes pratiques
- Présentation des principales extensions
- Protection des fichiers sensibles (.htaccess, wp-config,...)
- Présentations des faiblesses de Wordpress
- Présentation de quelques hacks préventifs
- | Comment réparer son site : la boite à outils
- | Protection des données, introduction au RGPD

#### **Comprendre et maîtriser le référencement**

- | C'est quoi le référencement naturel ?
- Comprendre la logique des moteurs de recherches
- Référencement et facteurs bloquants
- Définition d'une stratégie de référencement
- Présentation des outils webmaster (Google Console, Google Analytics)
- Installation d'extensions d'aide au référencement
- Comprendre et écrire pour le Web
- | Comment écrire un article optimisé pour le référencement

## **Certification**

Cette formation prépare au passage de la certification suivante et peut être financée par votre crédit CPF. N'hésitez pas à nous contacter pour toute information complémentaire.

#### **TOSA WordPress**

L'examen TOSA se passe en centre agréé ou en ligne. Votre score (sur 1000) vous permettra de communiquer sur votre niveau de connaissances du CMS.

| Durée 1h | 35 questions QCM et cas pratiques | Score minimum : 551 | Date d'enregistrement de la certification : 14/12/2022

## Méthode pédagogique

Chaque participant travaille sur un poste informatique qui lui est dédié. Un support de cours lui est remis soit en début soit en fin de cours. La théorie est complétée par des cas pratiques ou exercices corrigés et discutés avec le formateur. Le formateur projette une présentation pour animer la formation et reste disponible pour répondre à toutes les questions.

## Méthode d'évaluation

Tout au long de la formation, les exercices et mises en situation permettent de valider et contrôler les acquis du stagiaire. En fin de formation, le stagiaire complète un QCM d'auto-évaluation.

## Suivre cette formation à distance

Voici les prérequis techniques pour pouvoir suivre le cours à distance :

| Un ordinateur avec webcam, micro, haut-parleur et un navigateur (de préférence Chrome ou Firefox). Un casque n'est pas nécessaire suivant l'environnement.

| Une connexion Internet de type ADSL ou supérieure. Attention, une connexion Internet ne permettant pas, par exemple, de recevoir la télévision par Internet, ne sera pas suffisante, cela engendrera des déconnexions intempestives du stagiaire et dérangera toute la classe.

| Privilégier une connexion filaire plutôt que le Wifi.

| Votre numéro de téléphone portable (pour l'envoi du mot de passe d'accès aux supports de cours et pour une messagerie instantanée autre que celle intégrée à la classe virtuelle).

| Selon la formation, une configuration spécifique de votre machine peut être attendue, merci de nous contacter.

| Pour les formations incluant le passage d'une certification la dernière journée, un voucher vous est fourni pour passer l'examen en ligne.

| Pour les formations logiciel (Adobe, Microsoft Office...), il est nécessaire d'avoir le logiciel installé sur votre machine, nous ne fournissons pas de licence ou de version test.

| Horaires identiques au présentiel.

## **Accessibilité**

Les sessions de formation se déroulent sur des sites différents selon les villes ou les dates, merci de nous contacter pour vérifier l'accessibilité aux personnes à mobilité réduite.

Pour tout besoin spécifique (vue, audition...), veuillez nous contacter au 01 85 77 07 07.